cs.createFolder("/TestFolder"); // <--InputStream stream = null;

tr) Best asse Anie Cites Oi C Libraries

long size = assetManager.openFd("UserData.csv").getLength();

cs.upload("/TestFolder/Data.csv", stream, size); // <---

# **Best Android Libraries for Developers**

By Felix Posted September 1, 2016 In CloudRail

Software libraries are an amazing way to speed up coding for Android. Leverage the hard work of other developers to make your life easier. There are tons of amazing Android libraries out there, but how to find the right one? We put together this list to give you a start.

#### Animation

Android View Animations: A powerful animation library that makes it really easy to create various effects.

RecyclerView Animators: Allows you to use the RecyclerView class with several cool animations.

### **APIs**

CloudRail: CloudRail helps you to integrate services via API much faster. It bundles multiple services like for example Dropbox, Google Drive and OneDrive into a single, unified API. Moreover it handles API updates for you and keeps the API towards your code consistent. Interfaces are available for Cloud Storage, Social, Payment and many more.

Retrofit: Retrofit by Square is a type safe REST client for Android. It basically turns an http API into a Java interface.

#### Charts

MPAndroidChart: A powerful library to generate charts on Android. Offers eight different chart types and a lot of gestures.

AndroidCharts: An easy way to create Charts, with customizable features

### Database

SQLBrite: Creates a wrapper around SQLiteOpenHelper and ContentResolver to use stream semantics in queries.

Online

Sugar ORM: Easy way to work with a SQLite database without the need to write SQL queries.

#### Data Structures

Eclipse Collections: Collections framework for Java to eg put iteration methods on the container types.

### Date & Time

TimesSquare for Android Simple and standalone widget to pick a date from a calendar view.

Material Calendar View Android's Calendar View ported to Material design.

# Dependencies

Dagger A fast way to do dependency injections for Android

### Files

Android-FilePicker: A photopicker to select pictures or documents out of a nice list

Material File Picker: A simple fiel picker in Material design

# Functional Programing

Retrolambda: A way to use Lambdas on Java version 7

#### Gestures

Sensey: The easy way to add gestures to your Android application

Android 3D Touch - PeekView: A way to "peek" into content similar to 3D Touch on iOS

### Bluetooth

Android-BluetoothSPPLibrary: Hardware developer? This is an easy way to use the Bluetooth Serial Port Profile

RxAndroidBle: Easily handle Bluetooth Low Energy

#### Camera

CameraFilter: A realtime camera filter using OpenGL shaders

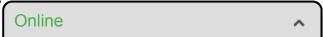

Material Camera: A fast and easy camera framework for Android

### Location

ReactiveLocation: Small but very useful wrapper of the Google Play API to get the location

Smart Location Library: Another library to simplify the usage of location providers

## Layout

Android Swipe Layout: Provides swipe functionality for objects. For example swipe to left to delete it.

FlexboxLayout: Brings a box layout to Android as you might know it from CSS

# Logging

Logger: Simple logger for Android

Hugo: The classic: Annotation triggered method call logging

## Maps

AirMapView: View abstraction for Google Maps API. Especially interesting for apps without Google Play Services

Useful utilities for Google Maps like heat maps or marker clustering

### Audio

Music Player: A complete music player including nice UI

RxAndroidAudio: Encapsulates the Android Audio API with Rx support

RxAndroidAudio

GIF

android-gif-drawable: Use View and Drawable with animated GIFs

GifView: Another library for playing GIFs on Android with View

## Image

uCrop: A cool library to crop images on Android

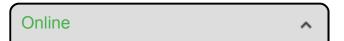

Glide: Media management and image loading library for Android

### Video

VideoPlayerManager: A library to help you with the Android MediaPlayer class

Easy Video Player: An easy to use video player which can be used via view

# Messaging

Chateau: Framework to provide chat functionality in your Android app

# Networking

OkHttp: HTTP client for Android

AndroidAsync: A low level network protocol library

### **Push Notifications**

PubNub: A commercial service to handle push notifications

Gandalf: Inform your users about new updates or maintenance

## Payments

Android In-App Billing v3 Library: Easily handle in-app payments via the Android v3 API

Checkout: Another library for in-app purchases

# Security

Sodium: Easy way to do encryption, decryption, signatures and hashing

PiracyChecker: Protect your app from being pirated using Googles LVL

#### Text

Ticker: UI component to display scrolling text

MaterialEditText: Text input in Material Design

Font

fontbinding: Custom fonts in XML using data binding

Calligraphy An easy way to use custom fonts on your Android app

### User Interface

Material Design Android Library: Use Googles Material Design in Apps as of Android 2.2

Material: Another Library to bring Material Design to older apps

# Activity Indicator

AppIntro: Create cool intros for your apps similar to Googles original apps

LolliPin: Need a pin code in your app? Here is a library for that

#### **Buttons**

Android-Bootstrap: Use Bootstrap specifications to eg create buttons in your app

Android Morphing Button: Buttons for Android which can change size and shape to show a "ok" message for example

### Form

Vertical Stepper Form Library: Create forms in Material Design

### Keyboard

KeyboardVisibilityEvent: Easy way to show and hide the keyboard

AndroidKeyboardWatcher: Small library to track open / close events from keyboard

### Menu

BottomBar: A view component which provides a bottom navigation bar in Material Design

Side Menu Add a nice side menu with several categories to you app

## Rating

Android-Rate: A simple library to remind users to rate your app after a few days

SimpleRatingBar: UI component for a rating based on stars

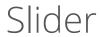

SlidingMenu: Easily create slide-in menus for your app

MaterialDrawer: A flexible and easy drawer library for Android

To be continued! We hope that this list and CloudRail helps you to build amazing Android apps.